# **КАЗАНСКИЙ ФЕДЕРАЛЬНЫЙ УНИВЕРСИТЕТ ИНСТИТУТ УПРАВЛЕНИЯ, ЭКОНОМИКИ И ФИНАНСОВ** *Кафедра экономико-математического моделирования*

И. И. ИСМАГИЛОВ, Е.И. КАДОЧНИКОВА, А. В. КОСТРОМИН

# **ЭКОНОМЕТРИКА (ПРОДВИНУТЫЙ УРОВЕНЬ)**

Методические рекомендации для практических занятий магистрантов, обучающихся по направлению 38.04.01 «Экономика»

Казань 2014

# **УДК** 330.43 **ББК** Ув631я73-1

*Принято на заседании кафедры экономико-математического моделирования Протокол № 1от 28 августа 2014года*

#### **Рецензент:**

кандидат экономических наук,

доцент кафедры экономико-математического моделирования **А. М. Шихалев**

# **Исмагилов И. И., Кадочникова Е.И., Костромин А. В.**

**Эконометрика (продвинутый уровень):** методические рекомендации для практических занятий магистрантов, обучающихся по направлению 38.04.01 «Экономика» / И. И. Исмагилов, Е.И.Кадочникова, А. В. Костромин. – Казань: Казан. ун-т, 2014. – 163 с.

Данные методические рекомендации предназначены для организации практических занятий по дисциплине «Эконометрика (продвинутый уровень)» при подготовке магистрантов по направлению 38.04.01 «Экономика». Цель рекомендаций – развить знания, умения и практические навыки построения и проверки качества эконометрических моделей.

# **Содержание**

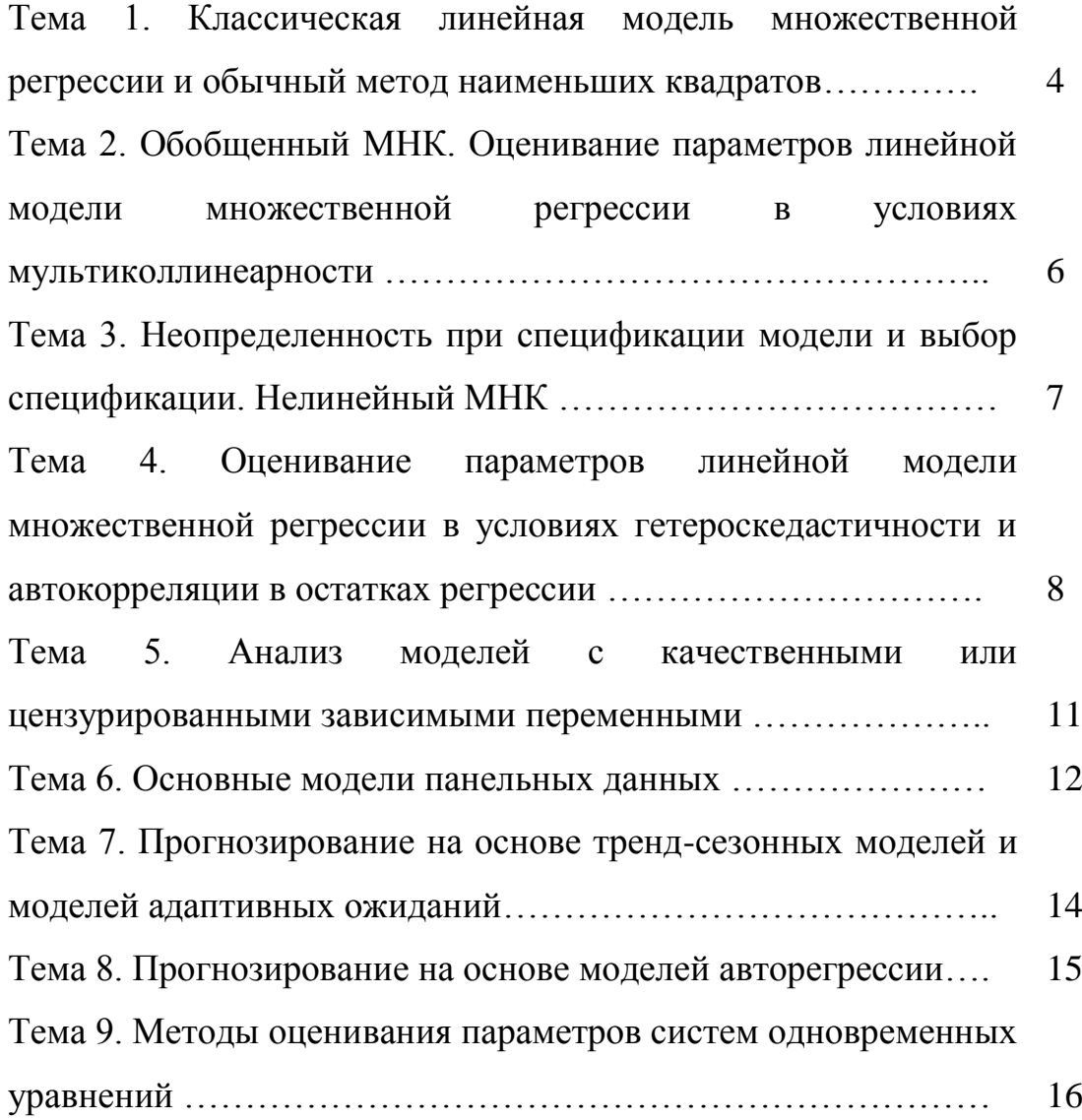

# **Тема 1. Классическая линейная модель множественной регрессии и обычный метод наименьших квадратов (1 занятие)**

# **Вопросы для обсуждения**

1. Роль теоремы Гаусса – Маркова в классической линейной регрессионной модели.

2. Проблема мультиколлинеарности и ее обсуждение.

3. Учет неоднородности множества наблюдений и проверка существенности структурных изменений в уравнении регрессии.

# **Контрольные вопросы**

1. Как формулируется классическая линейная модель множественной регрессии?

2. В чем состоит обычный метод наименьших квадратов?

3. Каковы основные предпосылки МНК?

4. Какие основные варианты линейных ограничений на параметры рассматриваются в регрессионном анализе?

5. В чем суть мультиколлинеарности?

6. Какие основные виды мультиколлинеарности и их признаки?

7. Какие тесты используются для выявления мультиколлинеарности?

8. Как учитывается мультиколлинеарность в регрессионных моделях?

**Практическое задание.** Имеются следующие условные данные по совокупности переменных:

*Таблица 1.1*

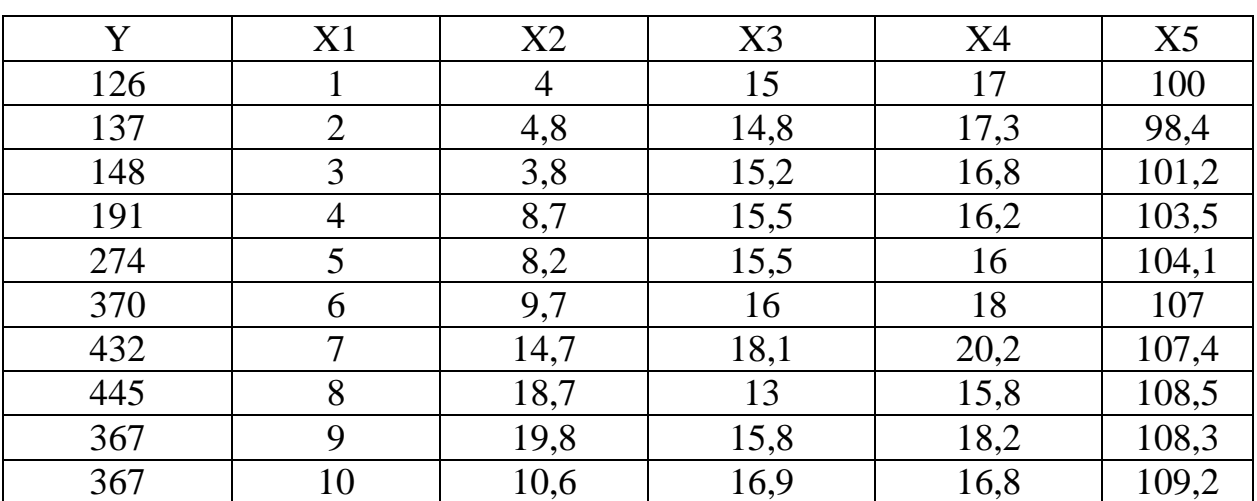

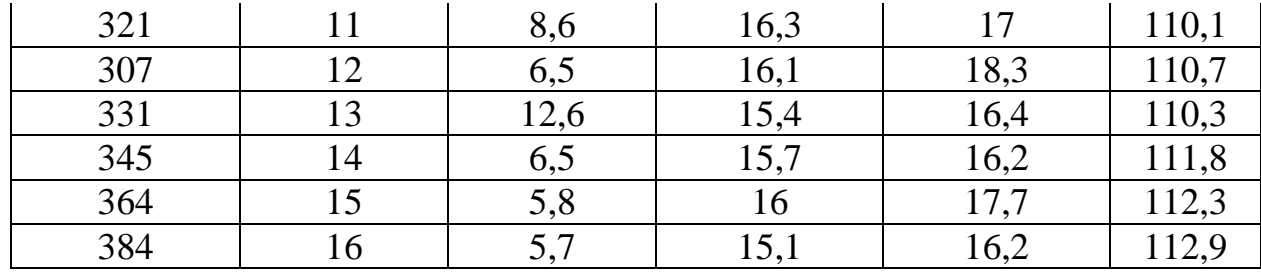

По имеющимся в таблице 1.1 условным данным:

1) импортировать данные в среду Gretl из файла Excel;

2) оценить параметры модели классическим МНК;

3) провести верификацию модели тестами Стьюдента и Фишера;

4) проверить факторы на мультиколлинеарность;

5) провести расчет классического МНК матричным способом при импортировании таблицы 1.1 и таблицы 1.2 исходных данных:

Таблица 1.2

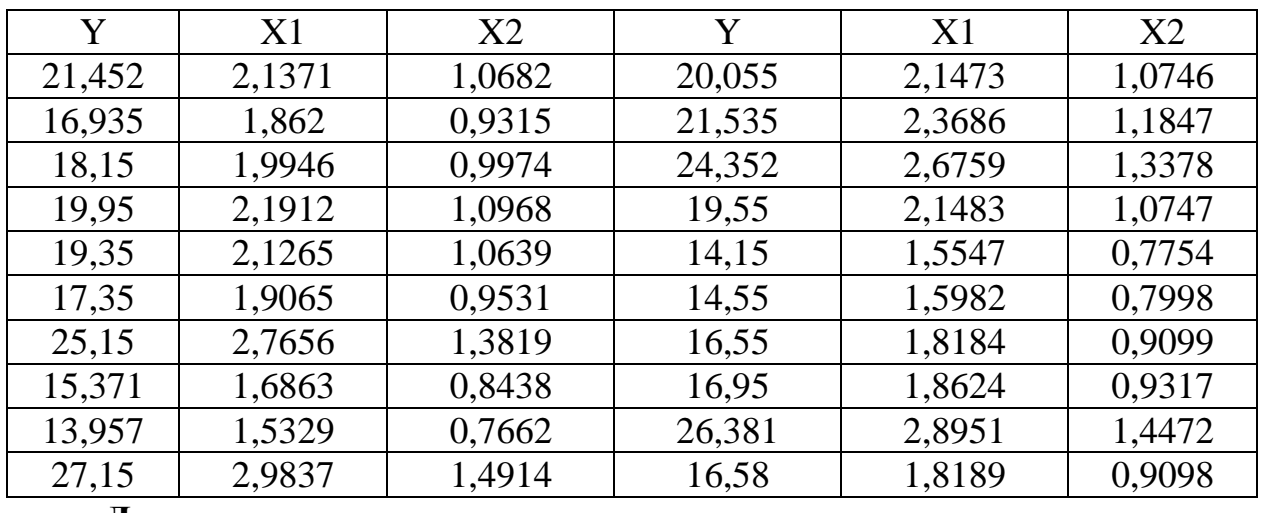

# Литература

1. Эконометрика. Решение задач с применением пакета программ Gretl: пер. с польск. И. Д. Рудинского. -М.: Горячая линия-Телеком, 2007. - 200 с. ил., c.  $45 - 64$ .

**Тема 2. Обобщенный МНК. Оценивание параметров линейной модели множественной регрессии в условиях мультиколлинеарности (1 занятие)**

# **Вопросы для обсуждения**

1. Свойства оценок МНК для больших выборок.

2. Точечные оценки в больших выборках и проверка гипотез. Асимптотическая эффективность оценок.

3. Мультиколлинеарность факторов и ее учет в регрессии.

#### **Контрольные вопросы**

1. В чем отличия свойств оценок МНК в больших выборках от оценок для малых выборок?

2. В чем главная трудность реализации обобщенного МНК?

3. Какие основные признаки мультиколлинеарности?

4. Какие тесты используются для выявления мультиколлинеарности?

5. В чем состоит метод главных компонент?

6. В чем состоит гребневая регрессия?

**Практическое задание.** Для 20 городов России имеются данные о годовых расходах на печать (у, млн. руб.) популярных газет, объемах розничной продажи газет (Х1, млн. руб.) и количестве семей (Х2, тыс. чел.). Для факторов были взяты логарифмы (Х1, Х2) с целью уменьшения разброса данных и упрощения их обработки. Все данные приводятся в таблице 2.1.

*Таблица 2.1*

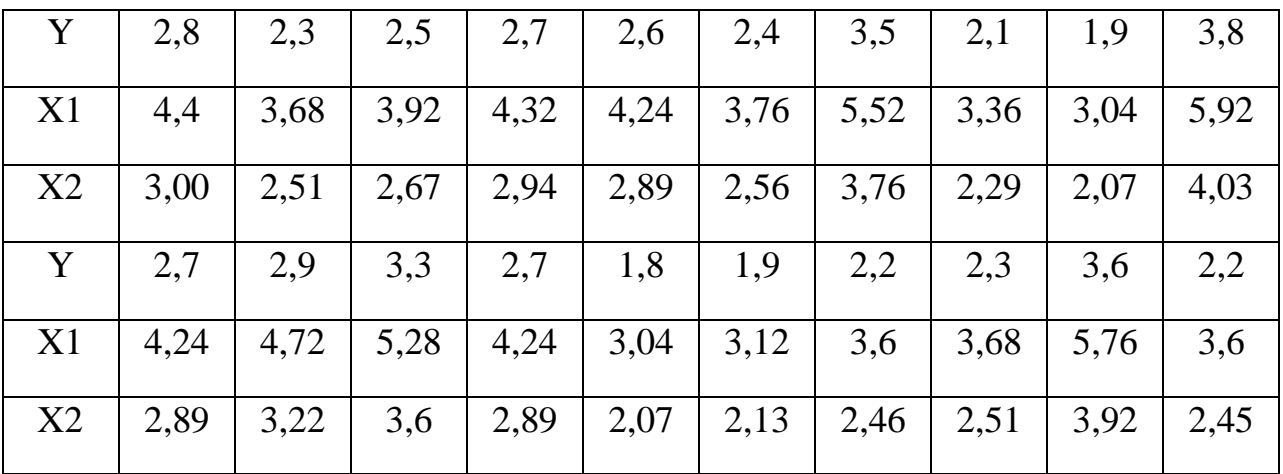

По имеющимся в таблице 2.1 данным:

1) ввести данные в среду пакета Gretl;

2) задать начальное значение параметра «гребня», равное 0,1;

реализовать гребневой 3) последовательно матричные формулы регрессии для оценки параметров регрессии:

4) рассчитать статистические характеристики полученных оценок;

5) результаты занести в таблицу;

6) повторить действия пп. 2-5 для значений «гребня», равных соответственно 0,2, 0,3 и 0,4;

7) сравнить результаты по таблице и выбрать наиболее подходящую модель.

#### Литература

 $1<sub>1</sub>$ Эконометрика. Решение задач с применением пакета программ Gretl: пер. с польск. И. Д. Рудинского. -М.: Горячая линия-Телеком, 2007. -200 с. ил., с.  $45 - 64$ .

# Тема 3. Неопределенность при спецификации модели и выбор спецификации. Нелинейный МНК (1 занятие)

## Вопросы для обсуждения

1. Основные виды ошибок спецификации.

2. Тесты ошибок спецификации.

3. Выбор между конкурирующими моделями.

## Контрольные вопросы

1. В чем состоит ошибка, состоящая в невключении в модель существенной переменной?

2. Каковы последствия невключения в модель существенной переменной?

3. В чем состоит ошибка, состоящая во включении в молель несущественной переменной?

4. Каковы последствия включения в модель несущественной переменной?

5. Каковы последствия неправильной функциональной формы модели?

6. Какие основные тесты используются для сравнения линейной и нелинейных моделей регрессии?

Практическое задание. В таблице 3.1 представлены данные за 9 лет о прибыли предприятия Y и расходах на рекламу X.

Таблица 3.1

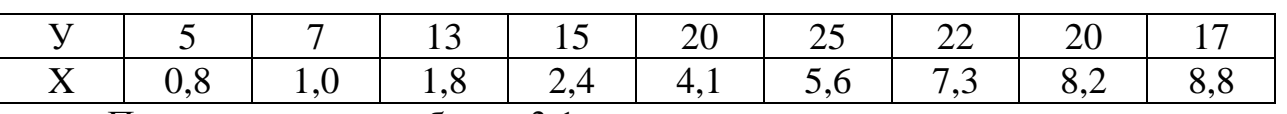

По имеющимся в таблице 3.1 данным:

 $\mathbf{1}$ . Построить линейную регрессионную модель и оценить ee коэффициенты.

2. Построить параболическую регрессионную модель и оценить ее коэффициенты.

 $\mathcal{E}$ Построить обратную регрессионную модель  $\boldsymbol{\mathrm{M}}$ оценить ee коэффициенты.

4. Обосновать выбор лучшей модели.

# Литература

1. Доугерти К. Введение в эконометрику: Учебник. М.: ИНФРА-М, 2004, c.  $153 - 173$ .

Тема 4. Оценивание параметров линейной модели множественной регрессии в условиях гетероскедастичности и автокорреляции в остатках регрессии (2 занятия)

# Вопросы для обсуждения

- 1. Оценивание регрессии в условиях гетероскедастичности остатков.
- 2. Тесты Уайта, Голдфелда-Квандта, Бреуша-Пагана, Глейзера, Коенкера.
- 3. Коррекция на гетероскедастичность и взвешенный МНК.
- 4. Автокоррелированность остатков и ее обнаружение.
- 5. Авторегрессионные преобразования и процедуры.

#### Контрольные вопросы

1. Каковы экономические причины появления гетероскедастичности в исходных данных?

- 2. В чем состоит тест Уайта?
- 3. В чем состоит тест Бреуша-Пагана?
- 4. В чем состоит тест Глейзера?
- 5. В чем состоит тест Коенкера?
- 6. Какие основные варианты взвешенного МНК?
- 7. Какова экономическая природа автокоррелированности остатков?
- 8. В чем состоит тест Бреуша-Годфри?
- 9. В чем состоит тест Льюнга-Бокса?
- 10. Как реализуется процедура Кохрена-Оркатта?
- 11. Как реализуется процедура Хилдрета-Лу?
- 12. Как реализуется процедура Прайса-Винстена?

**Практическое задание 1.** Провести регрессионный анализ данных об урожайности зерновых культур, представленных в таблице 4.1.

*Таблица 4.1*

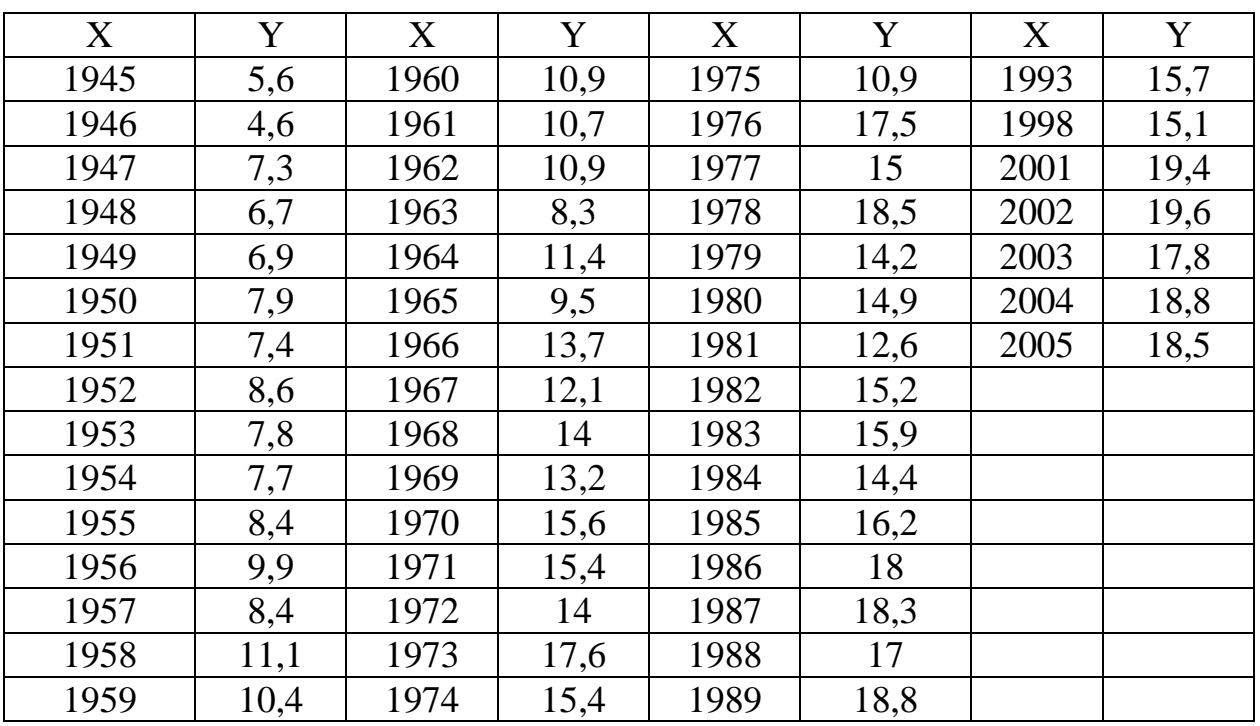

По имеющимся в таблице 4.1 данным:

1) построить зависимость урожайности от времени;

2) визуальным способом проверить наличие гетероскедастичности;

3) выполнить проверку гетероскедастичности при помощи тестов: Уайта, Бреуша-Пагана, Коенкера;

4) при обнаружении гетероскедастичности провести необходимые преобразования переменных и проверить успешность выполненных операций.

**Практическое задание 2.** Провести регрессионный анализ динамики золотовалютных резервов РФ за период (еженедельно- пятница) с 26.12.2003 г. по 07.01.2005 г., представленных в таблице 4.2

*Таблица 4.2*

| X              | Y    | X   | Y    | X   | Y     | X   | Y     |
|----------------|------|-----|------|-----|-------|-----|-------|
| $\overline{0}$ | 77,8 | 105 | 83,5 | 210 | 88,9  | 315 | 112,8 |
| $\overline{7}$ | 77,1 | 112 | 83,2 | 217 | 88,7  | 322 | 113,1 |
| 14             | 78,9 | 119 | 82,8 | 224 | 89    | 329 | 113,9 |
| 21             | 79,1 | 126 | 82,7 | 231 | 89,6  | 336 | 117,1 |
| 28             | 82,7 | 133 | 83,4 | 238 | 88,3  | 343 | 121,6 |
| 35             | 84,1 | 140 | 82,7 | 245 | 88,8  | 350 | 120,3 |
| 42             | 84,3 | 147 | 83,2 | 252 | 89,1  | 357 | 119,8 |
| 49             | 88   | 154 | 85,4 | 259 | 90    | 364 | 120,7 |
| 56             | 86,7 | 161 | 85,6 | 266 | 92,6  | 371 | 124,5 |
| 63             | 86,4 | 168 | 86,2 | 273 | 94,3  | 378 | 124,6 |
| 70             | 84,6 | 175 | 87,4 | 280 | 95,3  |     |       |
| 77             | 84,6 | 182 | 87,9 | 287 | 98,3  |     |       |
| 84             | 84,8 | 189 | 88,3 | 294 | 100,1 |     |       |
| 91             | 83,7 | 196 | 89,2 | 301 | 105,2 |     |       |
| 98             | 83,6 | 203 | 89,2 | 308 | 107,3 |     |       |

По имеющимся в таблице 4.2 данным:

1) построить уравнение регрессии золотовалютных резервов РФ в зависимости от времени;

2) проанализировать поведение остатков регрессии визуально и с помощью тест ов Бреуша-Годфри и Льюнга-Бокса;

3) при обнаружении автокорреляции провести коррекцию Кохрена-Оркатта Хилдрета-Лу.

4) проверить эффективность выполненных преобразований.

**Литература**

1. Доугерти К. Введение в эконометрику: Учебник. М.: ИНФРА-М, 2004, c.  $225 - 243$ ,  $345 - 372$ .

# Тема 5. Анализ моделей с качественными или цензурированными зависимыми переменными (1 занятие)

# Вопросы для обсуждения

1. Виды моделей с бинарными зависимыми переменными.

2. Оценка логит - и пробит - моделей с помощью доступного обобщенного МНК и в случае повторяющихся наблюденй.

3. Оценка логит - и пробит – моделей с помощью метода максимального правдоподобия.

4. Анализ моделей с цензурированными зависимыми переменными.

# Контрольные вопросы

1. Какие переменные называют дискретными и каковы их разновидности?

- 2. В чем особенности линейных вероятностных моделей?
- 3. Что такое скрытая (латентная) переменная?
- 4. Какой вид имеет логит модель?
- 5. Как проверяется значимость логит моделей?
- 6. Что такое индекс отношений правдоподобия?
- 7. Что такое модель множественного выбора?
- 8. Что такое усеченная выборка?
- 9. Как формулируется тобит модель?

Практическое задание. При найме на работу претендентам предлагается выполнить тестовое задание. Условные данные результатов тестов приведены в таблине 5.1:

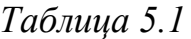

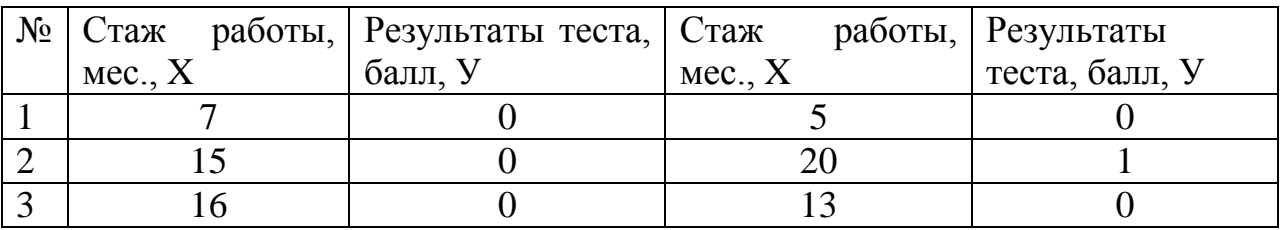

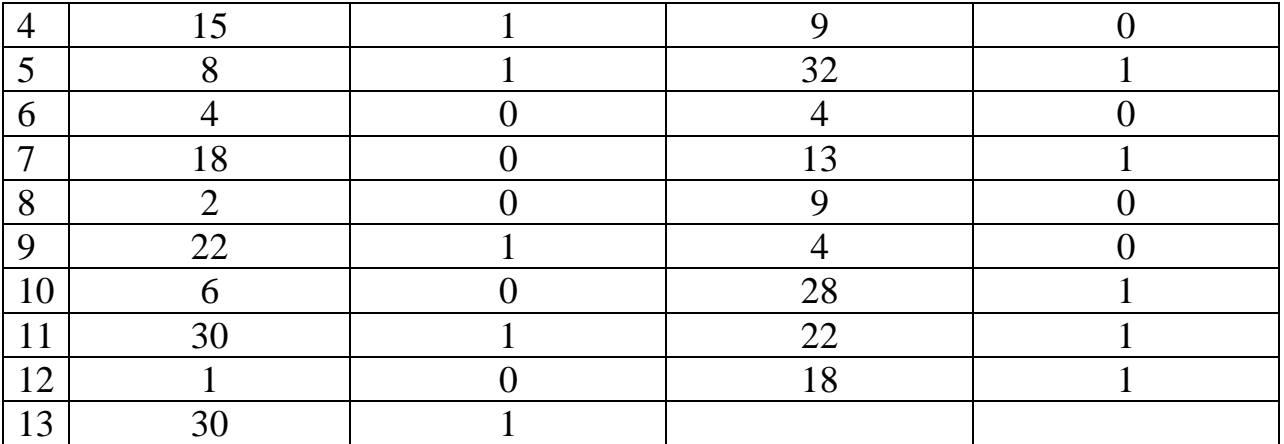

По имеющимся в таблице 5.1 данным необходимо проверить, зависит ли успешное выполнение теста от стажа работы, построить логит – и пробит – модели, оценить значимость уравнений, а также определить, чему равна вероятность успешного выполнения задания при стаже работы в 1 месяц; 5 месяцев; 15 месяцев, и на какую величину повышает вероятность выполнения задания каждый следующий месяц при стаже в 1, 5, 15 месяцев?

## **Литература**

1. Магнус Я.Р., Катышев П.К., Пересецкий А.А. Эконометрика. Начальный курс: Учебник. – 6-е изд., - М.: Дело, 2004. – с. 318 – 349.

# **Тема 6. Основные модели панельных данных (1 занятие)**

#### **Вопросы для обсуждения**

1. Модели с фиксированными эффектами и модели со случайными эффектами.

2. Качество подгонки.

3. Тестирование гипотез, решающих проблему качества выбора моделей панельных данных.

#### **Контрольные вопросы**

1. Что такое панельные данные?

2. Что такое модель с фиксированным эффектом?

3. Что такое модель со случайным эффектом?

4. Каковы условия несмещенности и состоятельности оценок модели с

12

фиксированным эффектом?

5. Что такое внутригрупповое преобразование?

6. Что такое межгрупповые оценки?

7. Какие виды оценок параметров в моделях панельных данных?

8. Почему в моделях панельных данных нельзя использовать обычный коэффициент детерминации в качестве характеристики подгонки?

9. Какие разновидности коэффициента детерминации используются в моделях панельных данных?

**Практическое задание.** Учредитель сети супермаркетов «Пятерочка» с целью изыскания путей увеличения годового товарооборота (Y, млн. руб.), поручил специалистам компании изучить факторы, влияющие на этот показатель. В ходе исследования было выявлено, что такими факторами являются: торговая площадь (X1, тыс. кВ. м), среднее число посетителей в день (Х2, тыс. чел.) и сформирована таблица 6.1.

*Таблица 6.1*

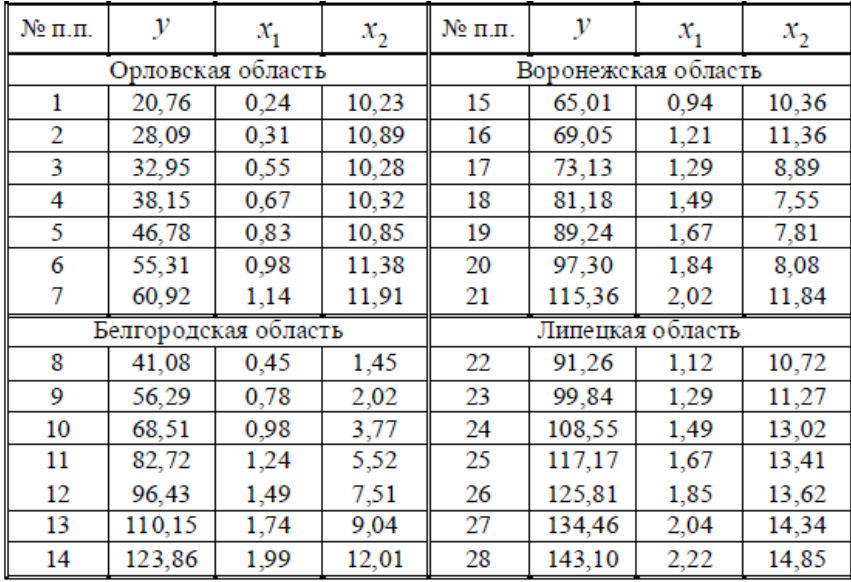

По имеющимся в таблице 5.1 данным:

1) построить регрессионную модель с фиксированными эффектами без свободного коэффициента и со свободным коэффициентом;

2) проверить гипотезу об отсутствии фиксированных групповых эффектов;

3) построить модель со случайными эффектами;

4) проверить остатки модели на гетероскедастичность и нормальный закон распределения;

5) выбрать наилучшую модель.

## **Литература**

1. Магнус Я.Р., Катышев П.К., Пересецкий А.А. Эконометрика. Начальный курс: Учебник. – 6-е изд., - М.: Дело, 2004. – с. 357 – 379.

# **Тема 7. Прогнозирование на основе тренд-сезонных моделей и моделей адаптивных ожиданий (1 занятие)**

1. Особенности построения тренд – сезонных моделей и моделей адаптивных ожиданий.

2. Анализ автокорреляционной функции и коррелограммы.

3. Особенности построения моделей адаптивных ожиданий. Адаптивные модели линейного роста.

4. Адаптивные модели с учетом аддитивных и мультипликативных сезонных составляющих.

#### **Контрольные вопросы**

1. Какова последовательность шагов в анализе тренд – сезонных моделей?

2. Почему необходимо сначала исключить сезонную компоненту, а затем строить уравнение тренда?

3. Как осуществляется подбор адекватного уравнения тренда?

4. Где применяются аддитивные и мультипликативные модели?

5. Где применяются модели адаптивных ожиданий?

6. Как подбираются параметры адаптивных моделей временных рядов?

**Практическое задание.** Имеются данные об объѐмах потребления электроэнергии жителями района за 16 кварталов, млн. квт.-ч, представленные в таблице 7.1:

14

Таблица 7.1

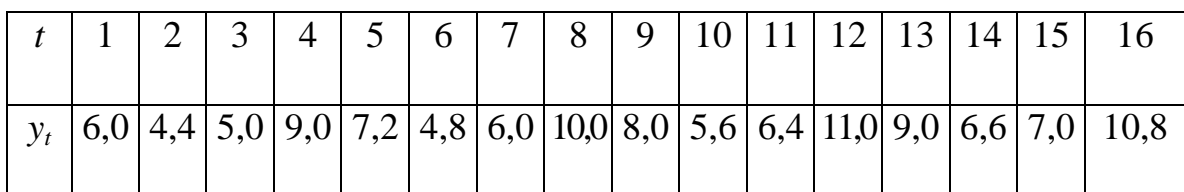

По имеющимся в таблице 7.1 данным построить модель временного ряда с выделением трендовой, сезонной и случайной компонент. Для различных функциональных форм уравнения тренда сравнить построенные модели по их статистическим характеристикам и выбрать наиболее адекватную из них.

# Литература

1. Магнус Я.Р., Катышев П.К., Пересецкий А.А. Эконометрика. Начальный курс: Учебник. – 6-е изд., - М.: Дело, 2004. – с. 264 – 285.

# Тема 8. Прогнозирование на основе моделей авторегрессии (1 занятие)

# Вопросы для обсуждения

1. Авторегрессионные модели временных рядов и их особенности.

- 2. Модели скользящего среднего.
- 3. Модели авторегрессии скользящего среднего.
- 4. Модели интегрированного типа.

# Контрольные вопросы

- 1. Что такое стационарные временные ряды?
- 2. Какие тесты используются для определения стационарности?
- 3. Как преобразуются нестационарные временные ряды в стационарные?
- 4. Как определяются модели авторегрессии?
- 5. Как оцениваются параметры модели авторегрессии?

6. Какие особенности имеют автокорреляционные функции простейших моделей авторегрессии?

- 7. Как определяются модели скользящего среднего?
- 8. Как оцениваются параметры моделей скользящего среднего?

9. Как идентифицируются модели авторегрессии – скользящего среднего?

10. для чего используются тесты на единичный корень?

Практическое задание. Выполнить следующие действия:

1) сгенерировать средствами пакета Gretl гауссовский «белый шум»;

2) проверить гетероскедастичность  $\overline{M}$  $er$ на автокорреляцию нормальность;

3) сгенерировать процесс случайного блуждания;

 $4)$ проверить  $e_{\Gamma}$ на гетероскедастичность автокорреляцию  $\mathbf{M}$ нормальность;

5) сгенерировать процесс авторегрессии 1-го порядка с коэффициентом. равным 0.5;

6) проверить  $e_{\Gamma}$ на гетероскедастичность автокорреляцию  $\overline{M}$ нормальность;

7) сгенерировать «взрывной» процесс с коэффициентом, равным 1,1;

8) проверить  $er$ гетероскедастичность автокорреляцию на  $\overline{M}$ нормальность;

9) ДЛЯ **BCCX** построенных рядов провести визуальный анализ стационарности, автокорреляции, гетероскедастичности и нормальности.

#### Литература

1. Тихомиров Н.П., Дорохина Е.Ю. Эконометрика: Учебник. - М.: «Экзамен», 2003. - с. 184 - 230.

Тема 9. Методы оценивания параметров систем одновременных уравнений (1 занятие)

#### Вопросы для обсуждения

1. Проблема идентификации систем одновременных уравнений.

2. Двухшаговый МНК и оценки с использованием инструментальных переменных.

3. Трехшаговый МНК. Использование линейных гипотех в системах

16

одновременных уравнений.

## Контрольные вопросы

1. Что такое структурные и приведенные коэффициенты?

2. В чем причина возникновения проблемы идентификации?

3. Какие существуют варианты перехода от приведенной системы к структурной?

определяются идентифицируемые, неидентифицируемые 4. Как  $\mathbf{M}$ сверхидентифицируемые модели?

5. В каких случаях используется трехшаговый МНК?

Чем отличаются структурные коэффициенты. 6. оцененные  $\Pi$ <sup>O</sup> трехшаговому МНК, от раачитанных по двхшаговому МНК?

Практическое задание. По данным 15 торговых предприятий получены сведения о показателях, характеризующих объем продаж - y1, интенсивность рекламы (у2 – число рекламных сообщений) и динамику цен (х1 и х2 – индексы цен на продукцию и на рекламу, %). Исходные данные приведены в таблице  $9.1:$ 

Таблица 9.1

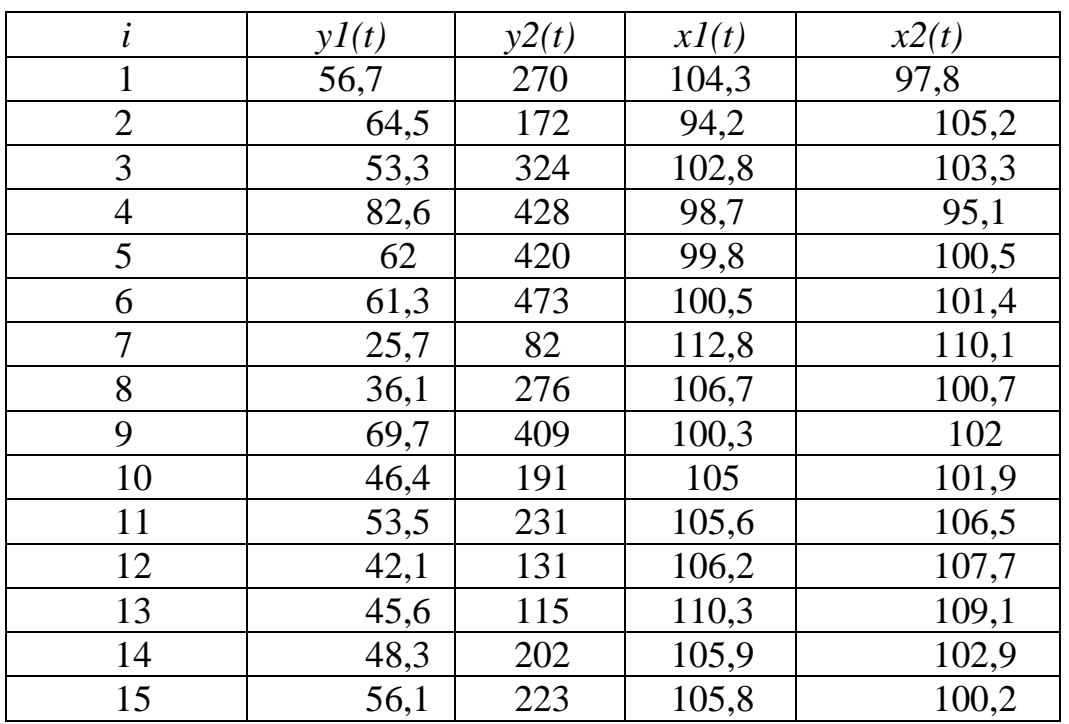

Взаимосвязи переменных могут быть представлены системой:

$$
y_1(t) = a_{10} + b_{11}y_2(t) + a_{11}x_1(t) + \varepsilon_1(t)
$$
  

$$
y_2(t) = a_{20} + b_{21}y_1(t) + a_{21}x_2(t) + \varepsilon_2(t)
$$

Оценить параметры системы косвенным, двухшаговым и трехшаговым МНК и сделать выводы

# **Литература**

Магнус Я.Р., Катышев П.К., Пересецкий А.А. Эконометрика. Начальный курс: Учебник. – 6-е изд., - М.: Дело, 2004. – с. 220 – 240.